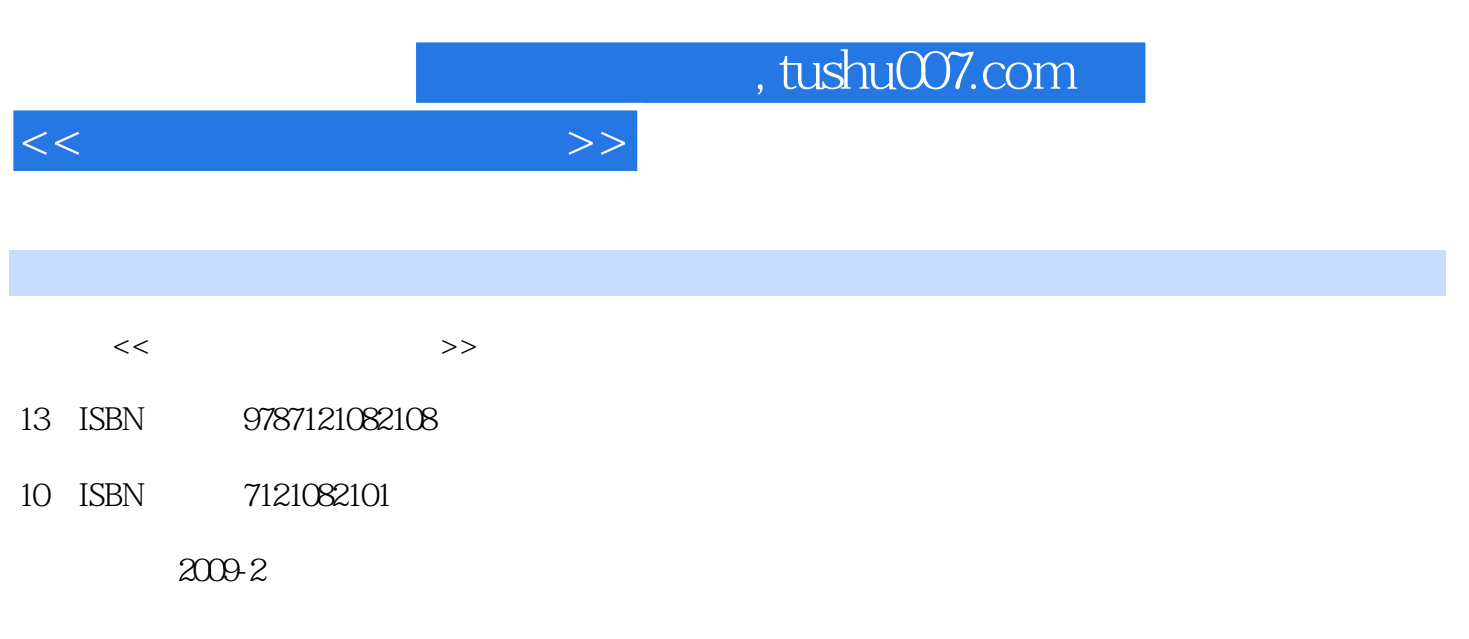

页数:157

PDF

更多资源请访问:http://www.tushu007.com

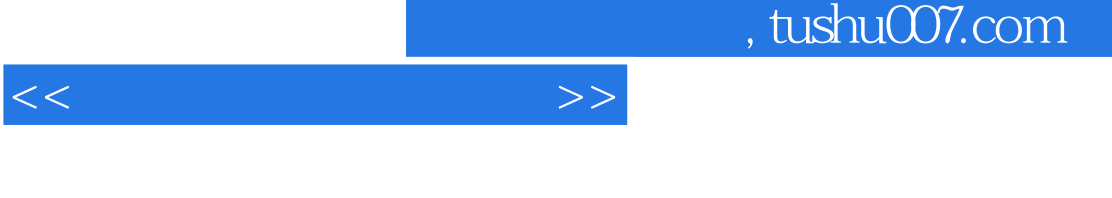

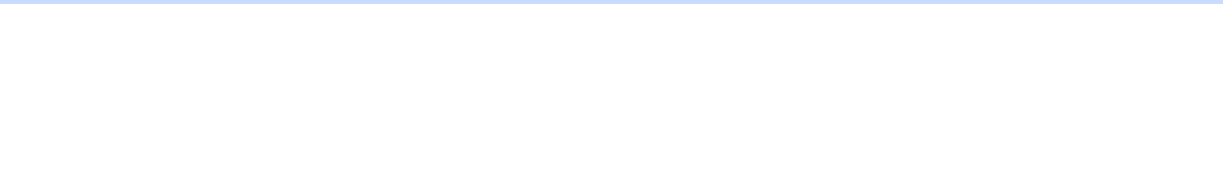

1.定位清晰。  $\alpha$  and  $\beta$  $\approx$  2007  $\approx$  1 "

2.结构简明。  $2007$  $8$ 

 $9$ 

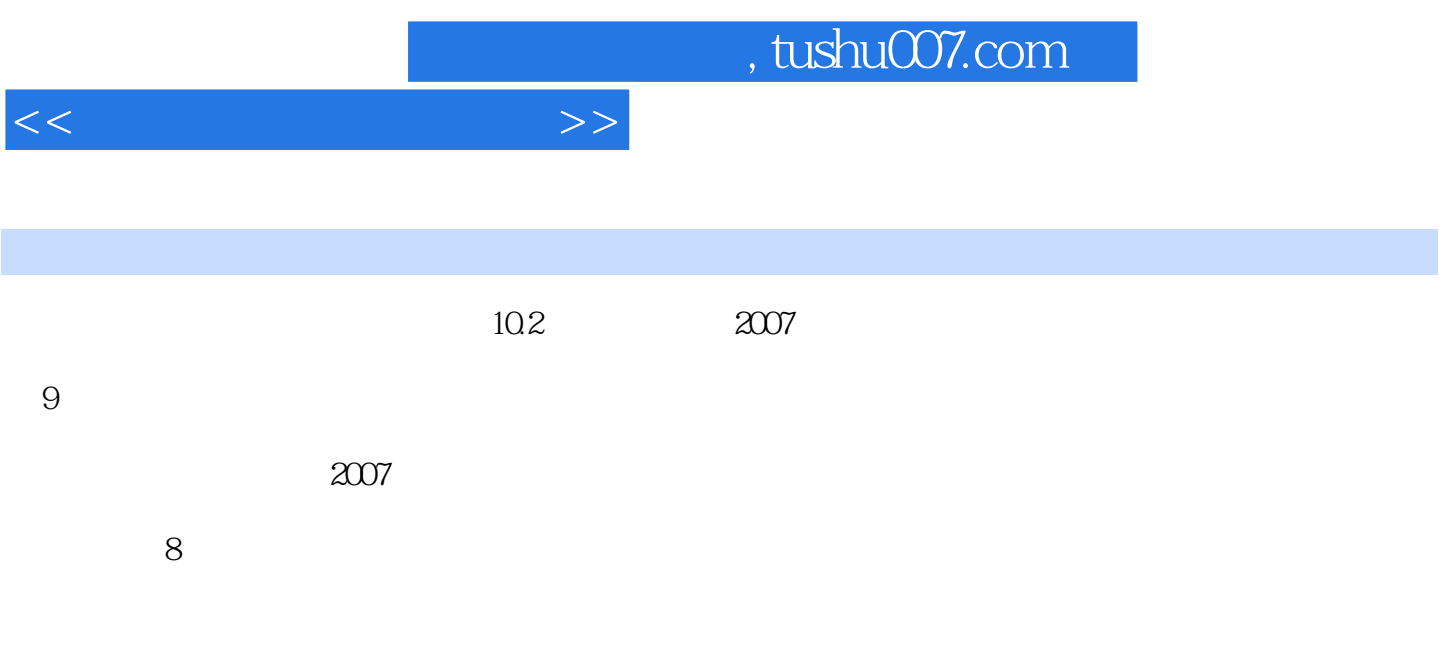

 $10.2$ 

 $,$  tushu007.com

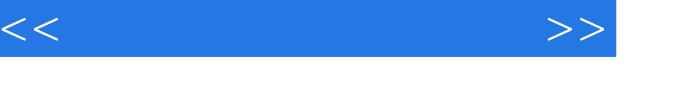

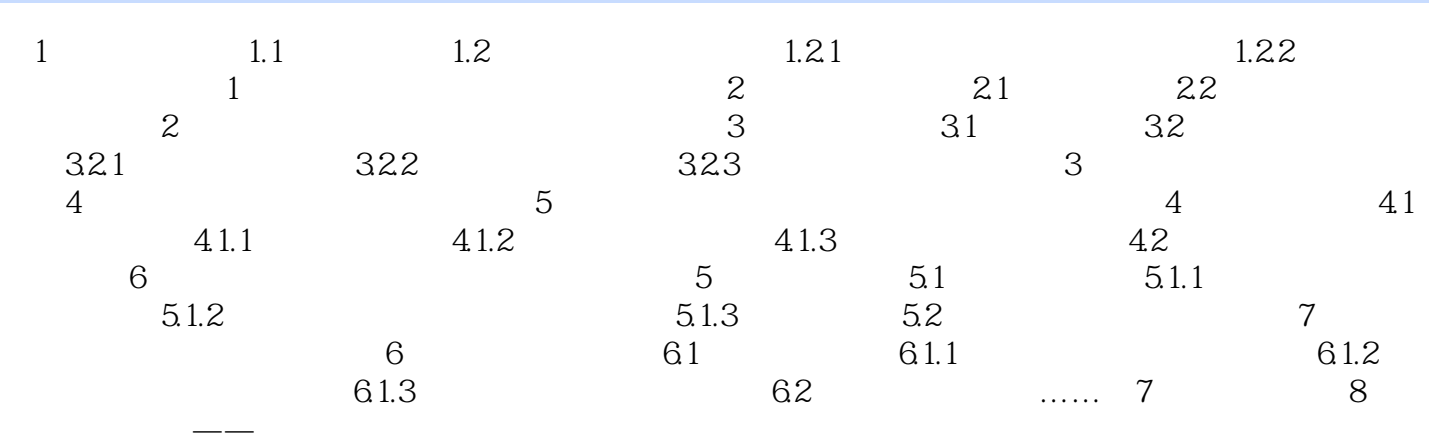

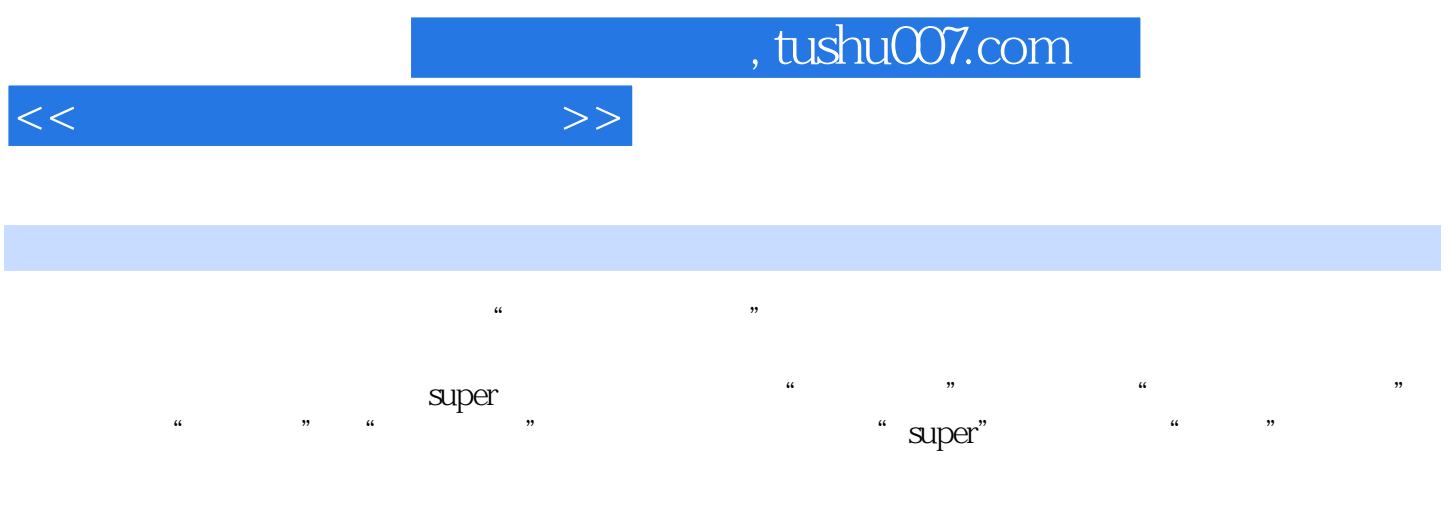

即使是在平时的工作时间,系统管理员如果有事需要暂时离开,也建议选择"系统"|"注销"命令

 $\alpha$ dmin $\beta$ 

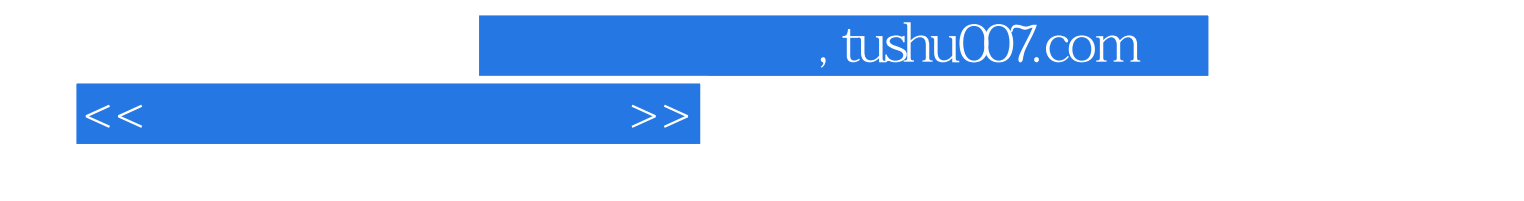

本站所提供下载的PDF图书仅提供预览和简介,请支持正版图书。

更多资源请访问:http://www.tushu007.com